# UNIX

# Лекция 6

# **СИГНАЛЫ**

#### Прерывания и особые ситуации

- Прерывания. Внешние устройства ввода-вывода, системные часы и т.п. асинхронно прерывают работу ЦП. По получении сигнала прерывания обрабатывает прерывание. Далее прерванный контекст восстановится. Устройствам обычно приписываются приоритеты в соответствии с очередностью обработки прерываний.
- Особые ситуации связаны с возникновением незапланированных событий, вызванных процессом, таких как недопустимая адресация, задание привилегированных команд, деление на нуль и т.д.
- Они отличаются от прерываний, которые вызываются событиями, внешними по отношению к процессу.
- Особые ситуации возникают во время выполнения команды, и  $\bullet$ система, обработав особую ситуацию, пытается перезапустить команду; в отличие от этого считается, что прерывания возникают между выполнением двух команд, при этом система после обработки прерывания продолжает выполнение процесса уже начиная со следующей команды.
- Для обработки прерываний и особых ситуаций в системе UNIX используется один и тот же механизм.

### **Уровни прерывания процессора**

- Ядро иногда обязано предупреждать возникновение прерываний во время критических действий, могущих в случае прерывания запортить информацию. Обычно имеется ряд привилегированных команд, устанавливающих уровень прерывания процессора в т.н. *слове состояния процессора*.
- Установка уровня прерывания на определенное значение отсекает прерывания этого и более низких уровней, разрешая обработку только прерываний с более высоким приоритетом.
	- Машинные сбои
	-
	- Диск
	- Сетевое оборудование
	-
	- Программные прерывания

Системные часы  $\left\{\begin{array}{c} \Delta \end{array}\right\}$  Высокий приоритет

Терминалы Низкий приоритет

## **Сигналы**

- Сигнал это программное средство, с помощью которого может быть прервано функционирование процесса.
- Сигналы сообщают процессам о возникновении асинхронных событий. Механизм сигналов позволяет процессам реагировать на различные события, которые могут происходить в ходе работы процесса внутри него самого или во внешней среде.
- Сигналы инициируются событиями и посылаются в процесс для уведомления его о том, что произошло нечто неординарное, требующее определенного действия.
- Событие может вызываться процессом, пользователем или ядром UNIX. Например, если процесс попытается выполнить математическую операцию "деление на нуль" ядро пошлет такому процессу сигнал, который прервет его.
- Родительский процесс и порожденные процессы могут посылать друг другу сигналы для синхронизации.
- Сигналы являются программной версией аппаратных прерываний.

### Описание сигналов

Сигналы описаны в файле <signal.h>. Количество и семантика сигналов зависят от версии ОС UNIX. В версии System V сигналы имеют номера от 1 до 19:  $\bullet$ 

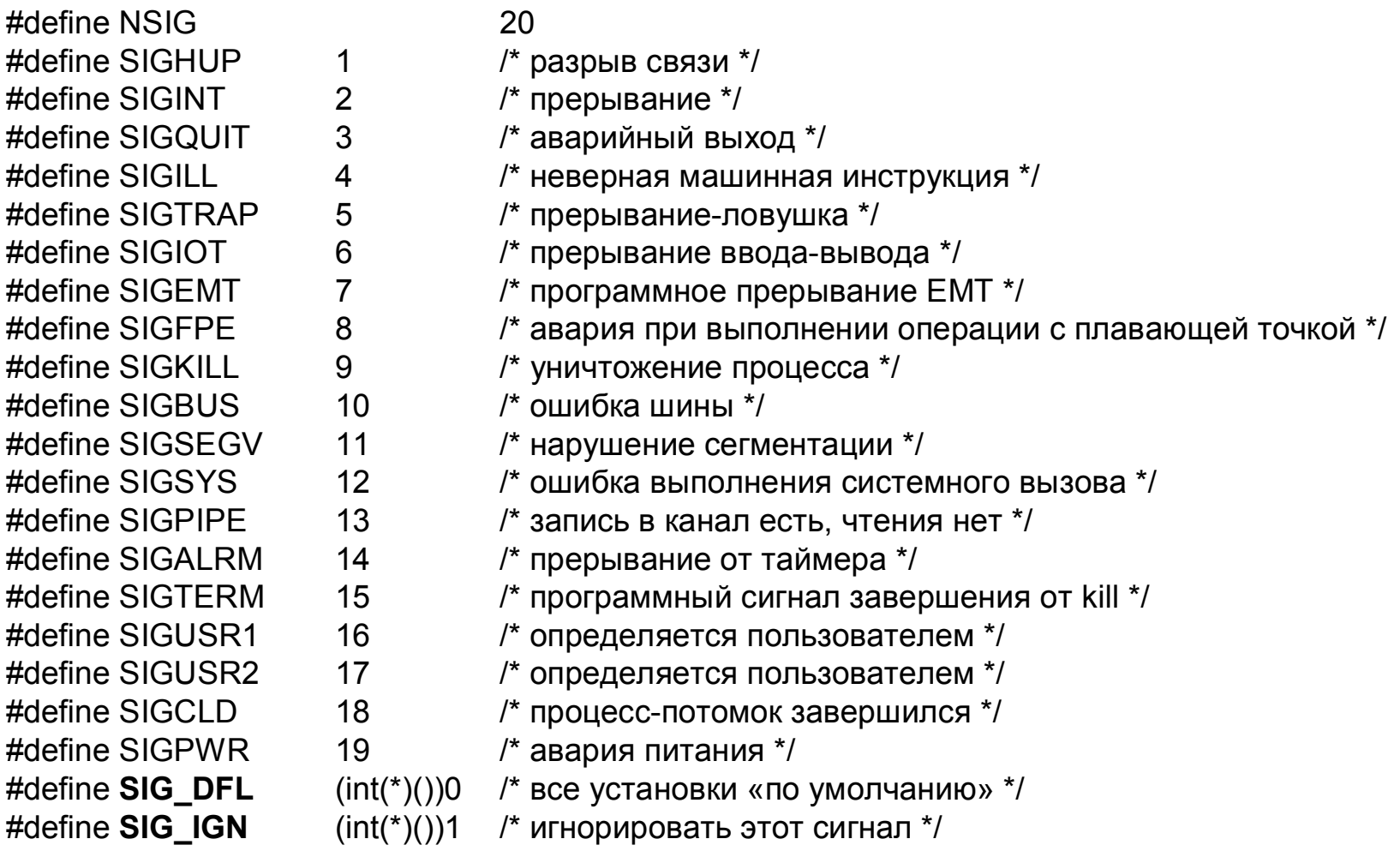

### **Причины возникновения сигналов**

- В System V возникновение сигналов можно классифицировать следующим образом:
- введение пользователем управляющего символа с терминала всем процессам, ассоциированным с данным терминалом (SIGINT, SIGQUIT, SIGHUP);
- возникновение аварийной ситуации при функционировании пользовательского процесса (SIGILL, SIGTRAP, SIGFPE, SIGBUS, SIGSEGV, SIGSYS, SIGPIPE);
- возникновение непредусмотренного или не поддающегося идентификации события (SIGTERM, SIGCLD, SIGPWR);
- возникновение некоторого заранее описанного события (SIGALRM).

Посылка сигналов производится процессами друг другу с помощью функции *kill* или ядром.

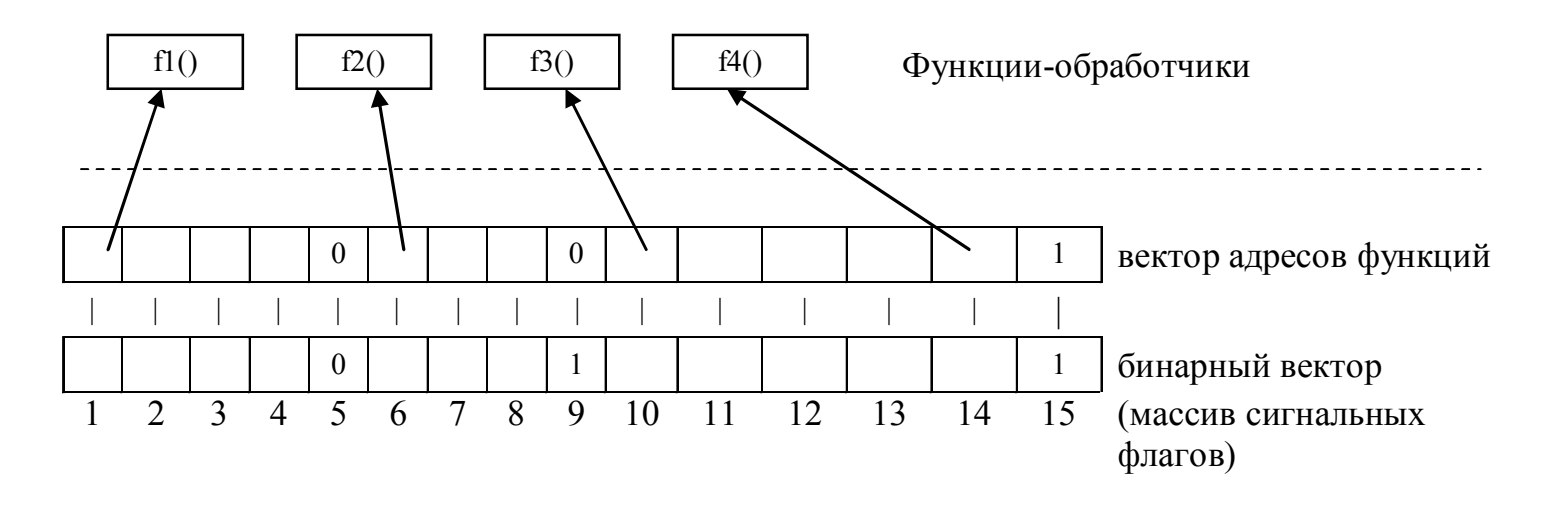

## **Обработка сигналов**

- Ядро обрабатывает сигналы в контексте того процесса, который получает их.
- Существуют три способа обработки сигналов:
	- 1. реакция по умолчанию,
	- 2. игнорирование сигнала,
	- 3. выполнение особой (пользовательской) функции по его получении.
- Реакцией по умолчанию обычно вызов функции *exit*().
- Обрабатывая сигнал, ядро определяет тип сигнала и очищает (гасит) разряд в записи таблицы процессов, соответствующий данному типу сигнала и установленный в момент получения сигнала процессом. Таким образом, когда процесс получает любой неигнорируемый им сигнал (за исключением SIGILL и SIGTRAP), UNIX автоматически восстанавливает реакцию «по умолчанию» на всякое последующее получение этого сигнала.
- Замечание 1: Если необходима многократная обработка одного и того же сигнала, процесс должен каждый раз осуществлять системный вызов *signal* для установления требуемой реакции на данный сигнал.
- Замечание 2: Процесс не в состоянии узнать, сколько однотипных сигналов им было получено. В том случае, если процесс не успевает обработать все поступившие сигналы, происходит потеря информации.

#### Функции

#### signal (int sign, void(\*func)(int))

sian номер сигнала. void(\*func)(int) адрес функции обработки сигнала, void(\*)0 - указание на использование реакции по умолчанию,  $void(*)1 -$ игнорирование сигнала.

#### int kill(pid, sig)

- pid>0: ядро посылает сигнал процессу с идентификатором pid.
- pid=0: сигнал посылается всем процессам, входящим в одну группу с процессом, вызвавшим функцию kill.
- pid=-1, сигнал посылается всем процессам, у которых реальный код идентификации пользователя совпадает с тем, под которым исполняется процесс, вызвавший функцию kill.
- pid<0. pid! =-1: сигнал посылается всем процессам, входящим в группу с номером, равным  $|pid|$ .

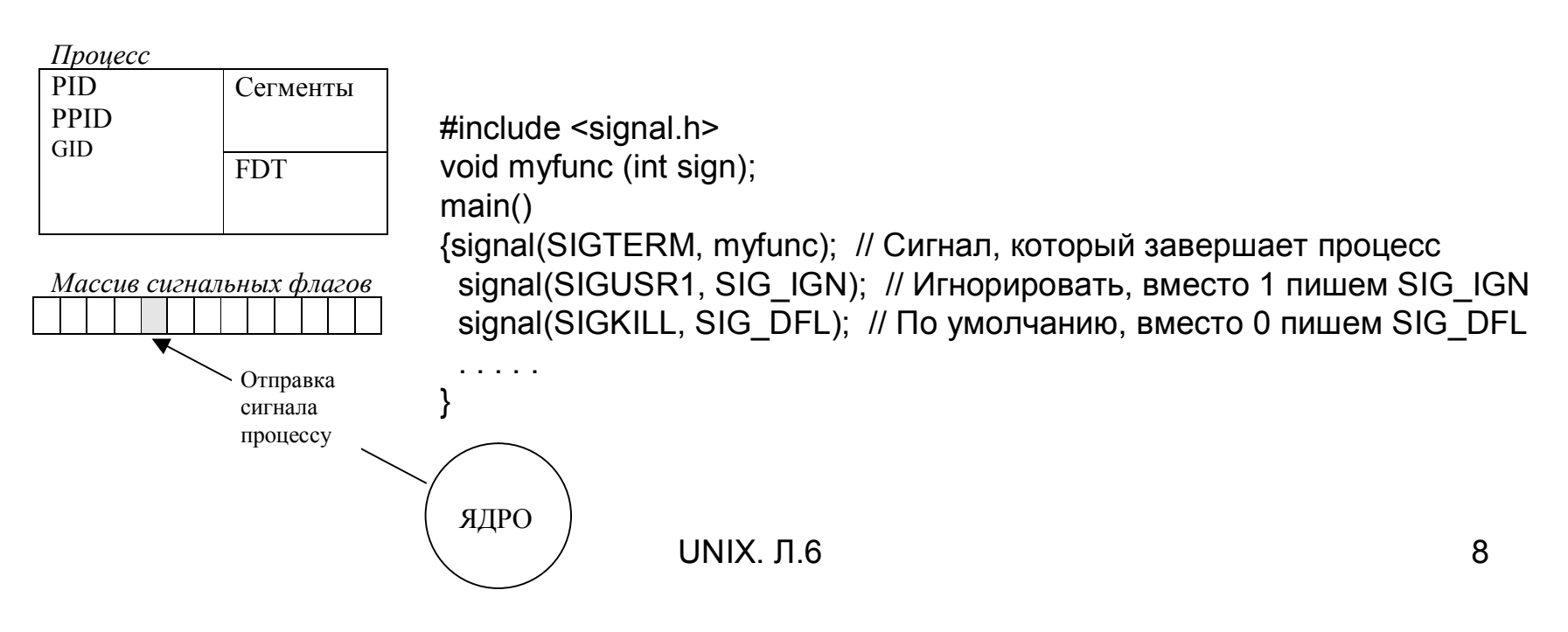

#### **Особенности сигналов**

- Сигналы могут теряться;
- При обработке сигналов необходимо восстанавливать диспозицию

#include <signal.h>

void myfunc (int sign)

{ signal(sign, myfunc); // чтобы далее не было реакции

// по умолчанию, восстанавливаем обработчик

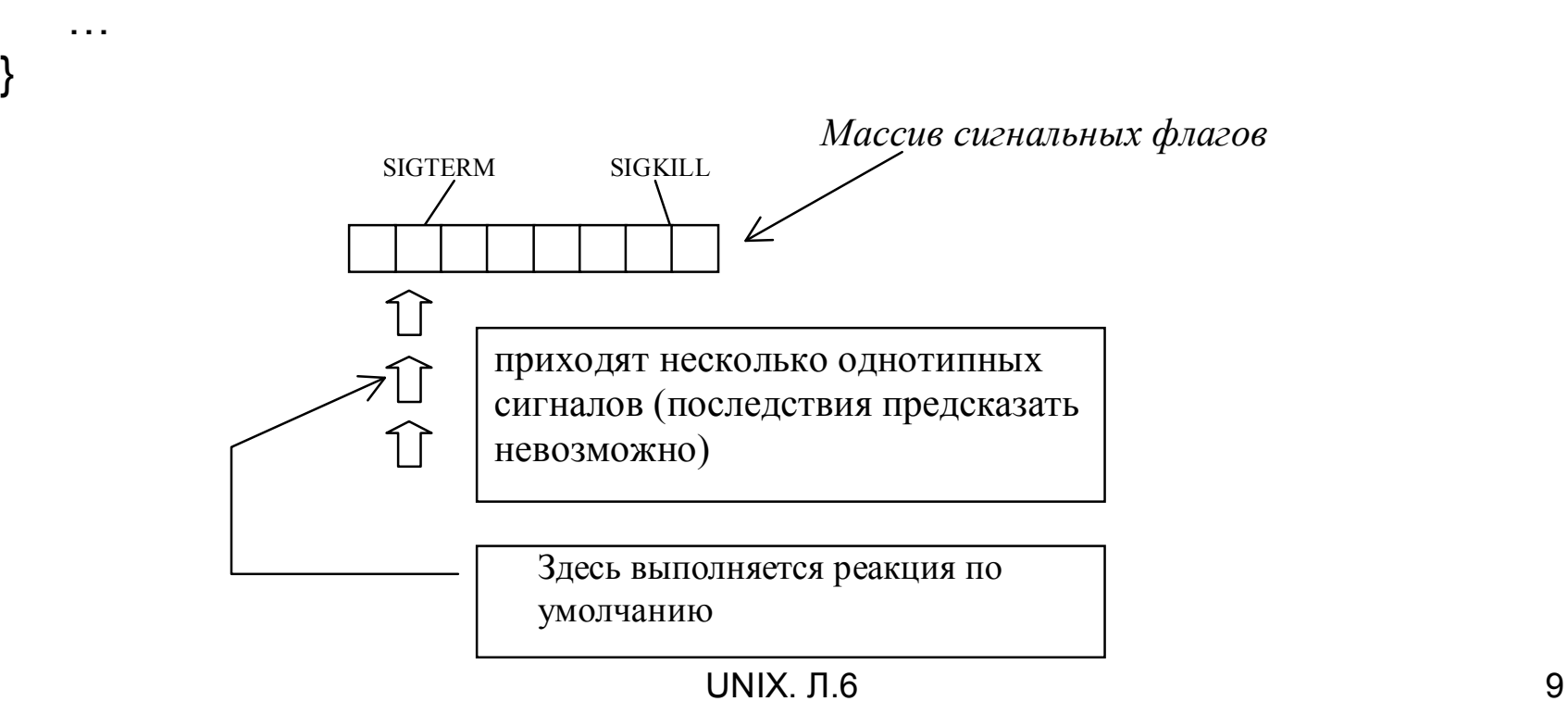

# **Пример**

- П1 порождает П2.
- Далее П1 выполняет некоторые действия, затем инициирует выполнение действий П2, который затем вновь инициирует  $\Pi$ 1

Схема П1=>П2=>П1.

#### Не совсем корректная программа

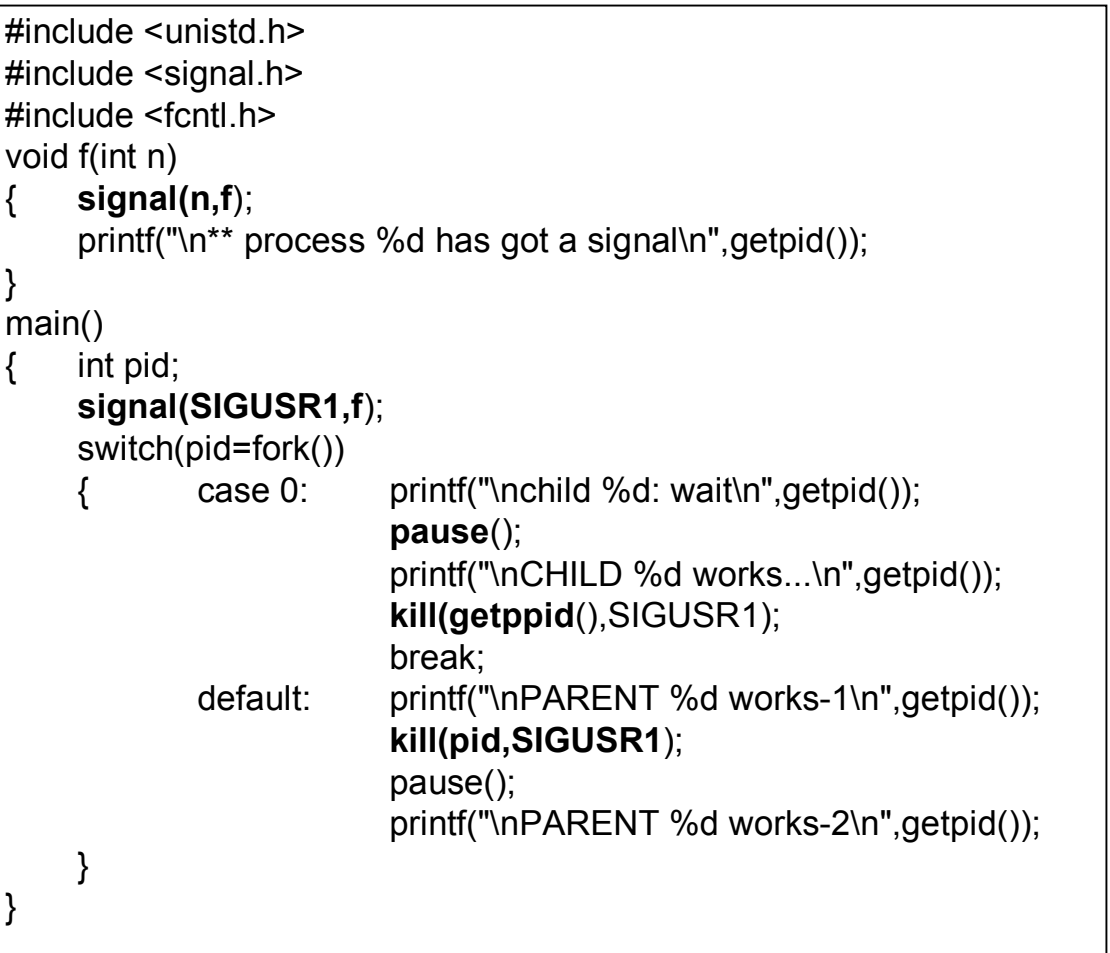

### **Более правильная программа**

```
#include <unistd.h>
#include <signal.h>
#include <fcntl.h>
int lock = 1;
void f(int n)
{ signal(n,f);
     printf("\n** process %d has got a signal\n",getpid());
     lock = 0;
}
main()
{ int pid;
     signal(SIGUSR1,f);
     switch(pid=fork())
             case 0: printf("\nchild %d: wait\n",getpid());
                          while(lock);
                          printf("\nCHILD %d works...\n",getpid());
                          kill(getppid(),SIGUSR1);
                          break;
             default: printf("\nPARENT %d works-1\n",getpid());
                          kill(pid,SIGUSR1);
                          pause();
                          printf("\nPARENT %d works-2\n",getpid());
    }
}
```